## **Prozessbeschreibung**

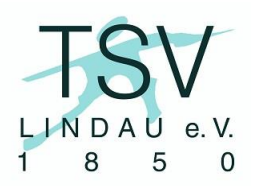

### **PB-02 Aufnahme eines Neumitglieds**

#### *Prozessverwendung:*

Ein Anmeldeformular eines Neumitglieds geht beim Verein ein

#### *Prozessverantwortlicher/Verwender:*

Vorstand/Geschäftsstelle

#### *rechtliche Grundlage:*

§3 (2) Satzung des TSV Lindau von 1850 e.V.

*§3 Erwerb der Mitgliedschaft*

*1. Mitglied des Vereins kann jede natürliche Person werden.*

*2. Voraussetzung für den Erwerb der Mitgliedschaft ist ein schriftlicher Aufnahmeantrag, der an den Vorstand gerichtet werden soll. Bei beschränkt Geschäftsfähigen, insbesondere Minderjährigen, ist der Antrag auch von dem gesetzlichen Vertreter zu unterschreiben. Dieser verpflichtet sich dadurch zur Zahlung der Mitgliedsbeiträge für den beschränkt Geschäftsfähigen.*

*3. Der Vorstand entscheidet über den Aufnahmeantrag nach freiem Ermessen. Bei Ablehnung des Antrages ist er nicht verpflichtet, dem Antragssteller die Gründe mitzuteilen.*

§9 (1)d Satzung des TSV Lindau von 1850 e.V.

*§9 Zuständigkeit des Vorstands*

*1. […]*

*d) Beschlussfassung über die Aufnahme von neuen Mitgliedern*

#### *Input:*

Anmeldeformular / Aufnahmeantrag

#### *Output:*

Anmeldebestätigung Mitgliedsnummer im CVP Rechnung für die Mitgliedschaft im Eintrittsjahr, ggf. mit Aufnahmegebühr

#### *Prozessablauf:*

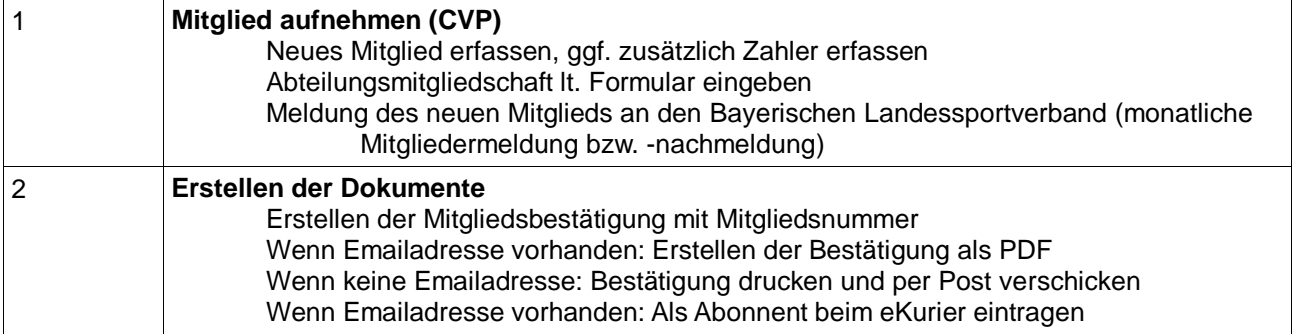

## **Prozessbeschreibung**

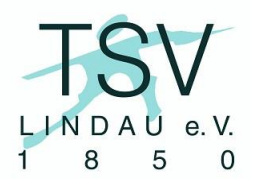

# **PB-02 Aufnahme eines Neumitglieds**

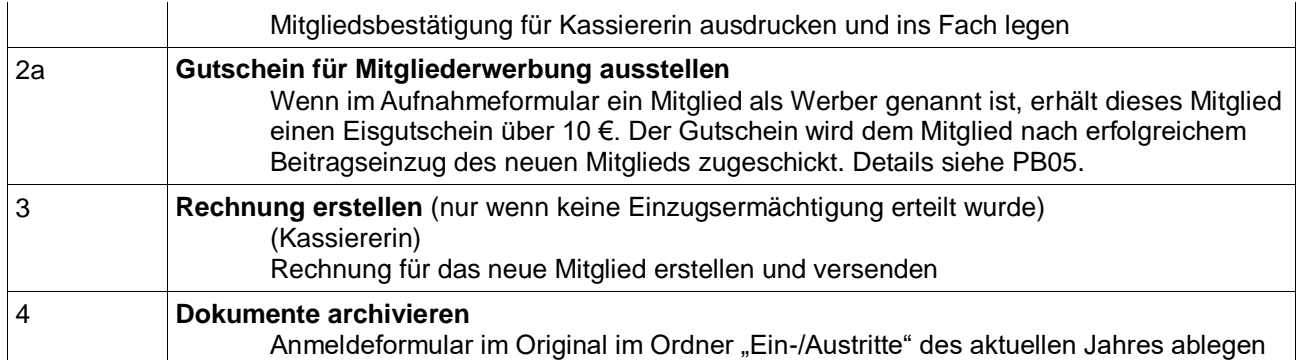

### *Prozessdaten:*

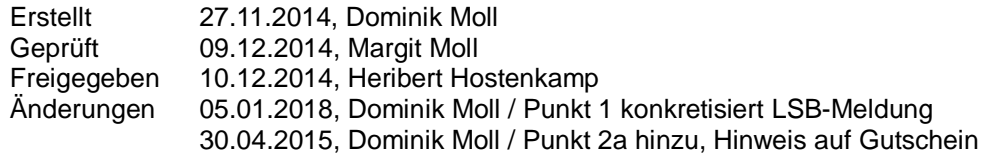